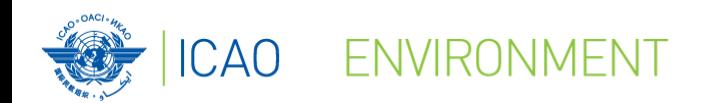

# **Session 2:**

# **CORSIA MRV System – Practical demonstration of the ICAO CORSIA CO<sup>2</sup> Estimation and Reporting Tool (CERT)**

ICAO Secretariat

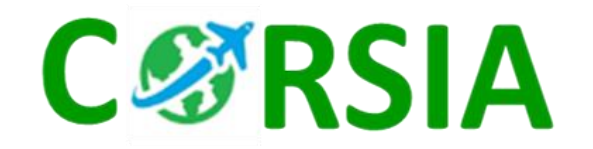

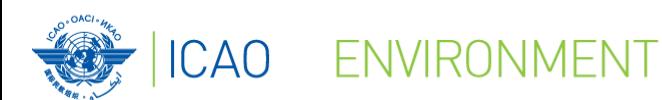

### **Introduction to the CERT within CORSIA**

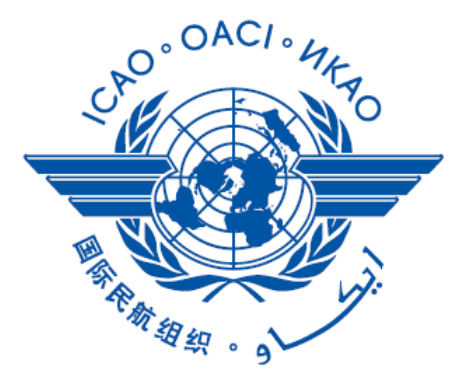

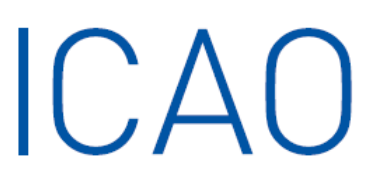

CORSIA

CERT

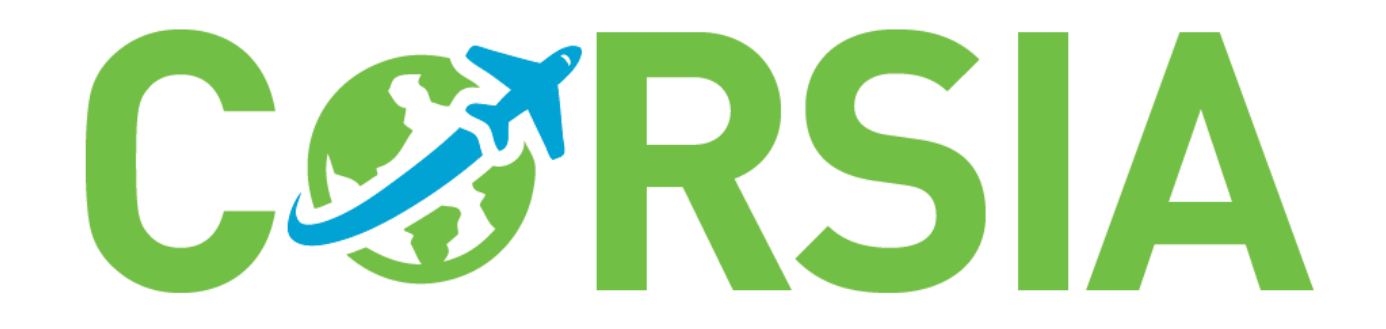

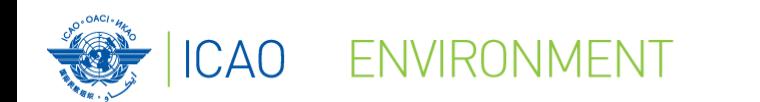

### **What is the CERT?**

# **CERT is an ICAO tool to help Aeroplane Operators estimate and Report their international aviation emissions**

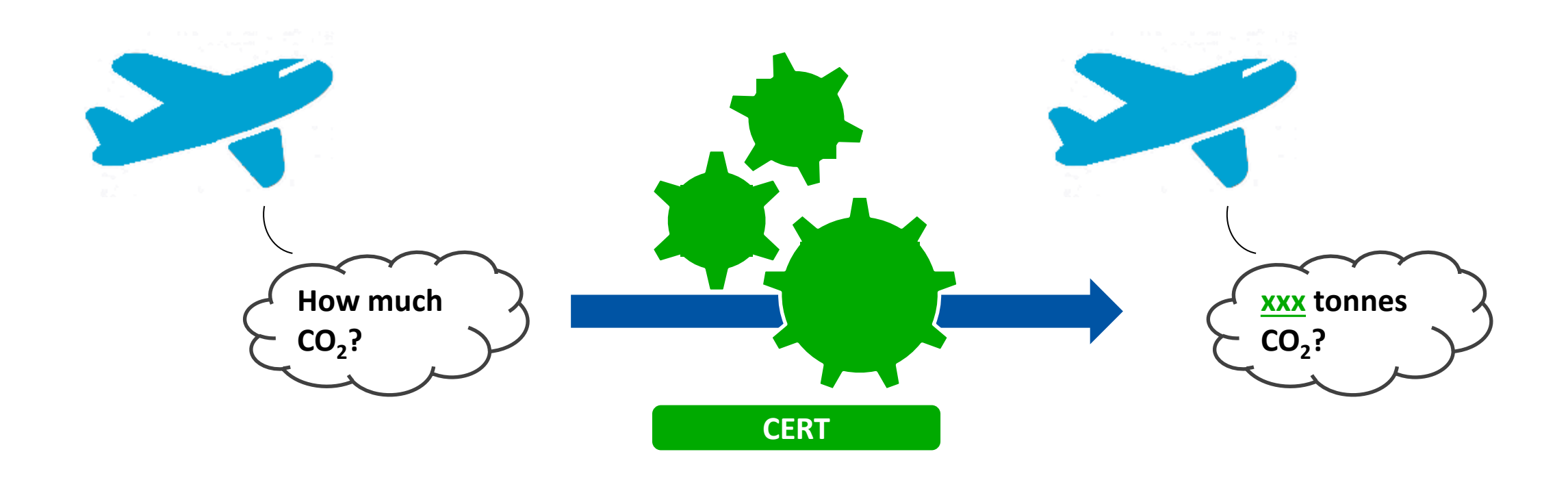

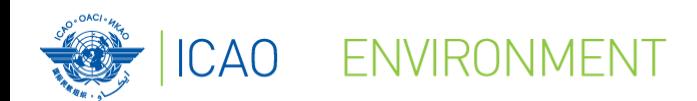

### **Why use the CERT?**

# **International Aviation Emissions Monitoring and Reporting from Aeroplane Operators is a CORSIA requirement**

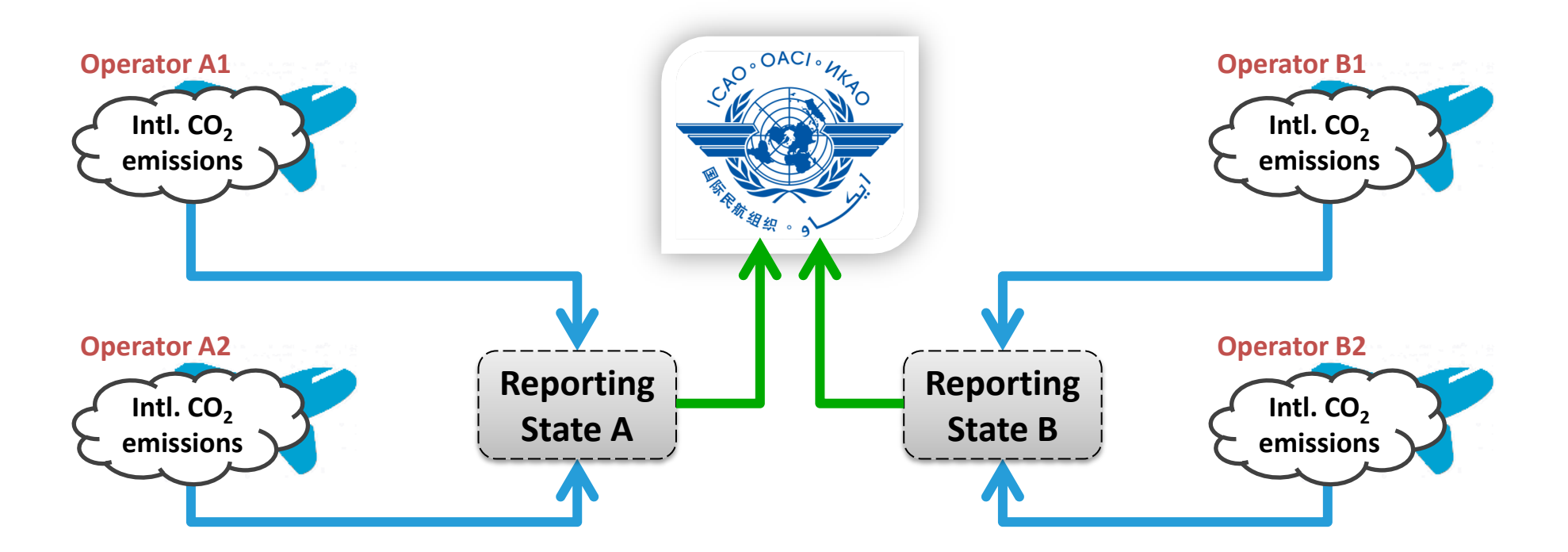

**Note: Aeroplane Operators eligible to use the CERT, are also encouraged to use one of the five Fuel Use Monitoring Methods to monitor CO<sup>2</sup> emissions from international flights.** 

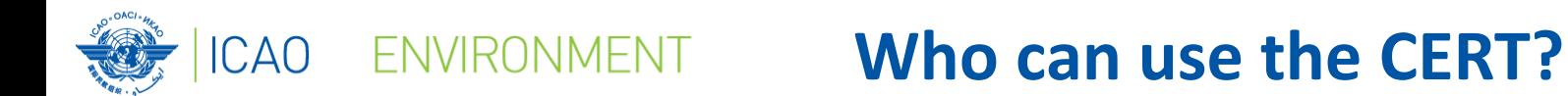

# **ALL Aeroplane Operators can use the CERT for a preliminary CO<sup>2</sup> assessment…**

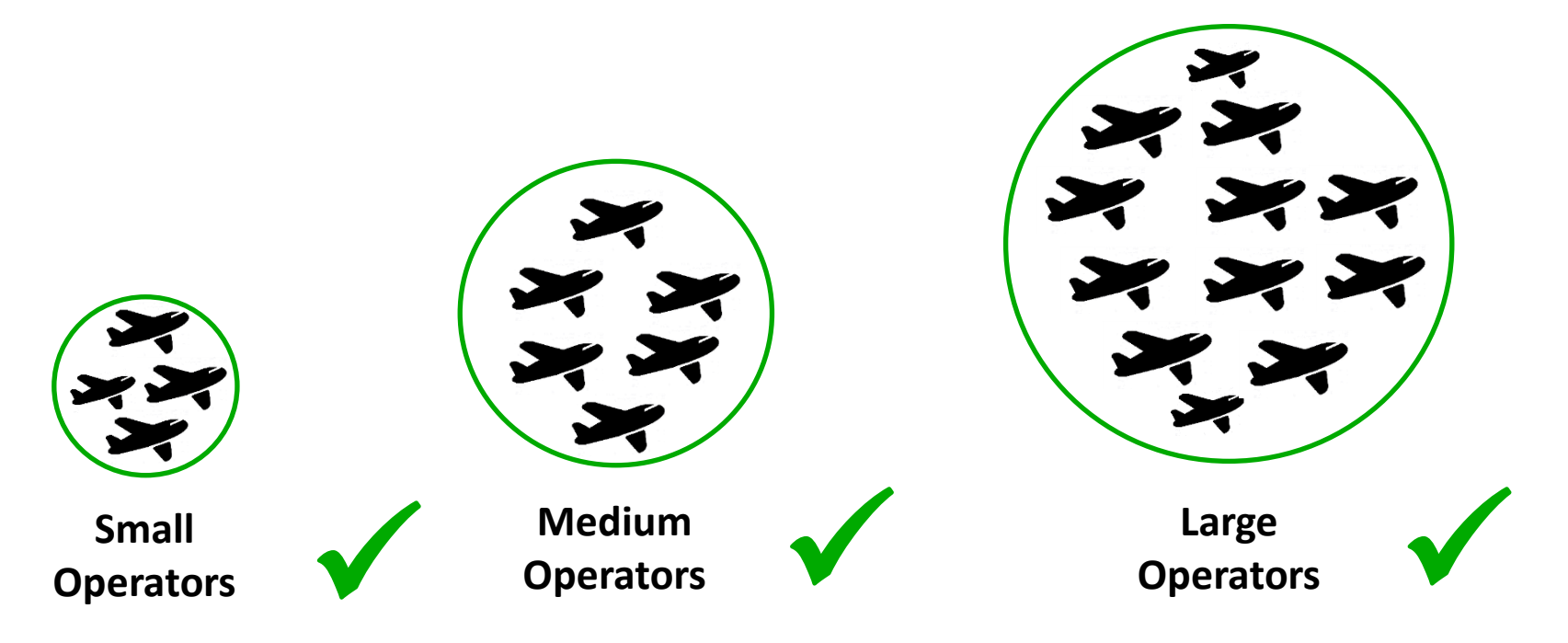

# **… but only some Aeroplane Operators can use the CERT as primary\* means for CO<sup>2</sup> Estimation and Reporting**

5 © ICAO 2018 **\* Note: All Aeroplane Operators can use the CERT to fill data gaps (up to a certain number of flights)**

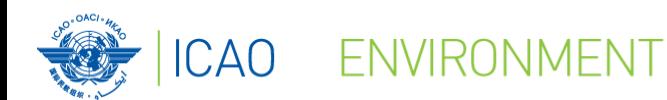

### **Who can use the CERT?**

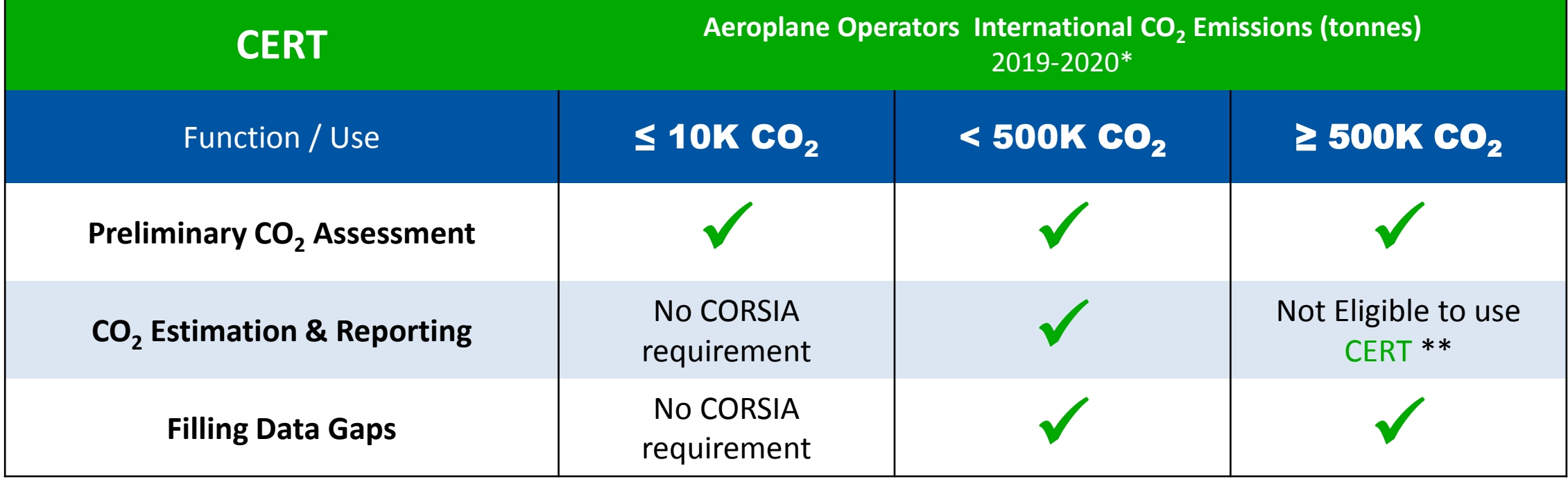

*\* Note: from 2021-2035 operators can use CERT to estimate and report emissions if their annual emissions from international flights subject to offsetting requirement are < 50 000 tonnes of CO<sup>2</sup> annually.*

*\*\* Note: If an aeroplane operator uses CERT for 2019 CO<sup>2</sup> estimation and reporting (based on their preliminary CO<sup>2</sup> assessment) but exceeds the threshold of 500 000 tonnes in 2019, the State could permit the operator to continue to use CERT during 2020.*

**How does the CERT work?** FNVIRONMFNT

# **CERT is a flight-by-flight\*-based tool requiring only 3 elements of input:**

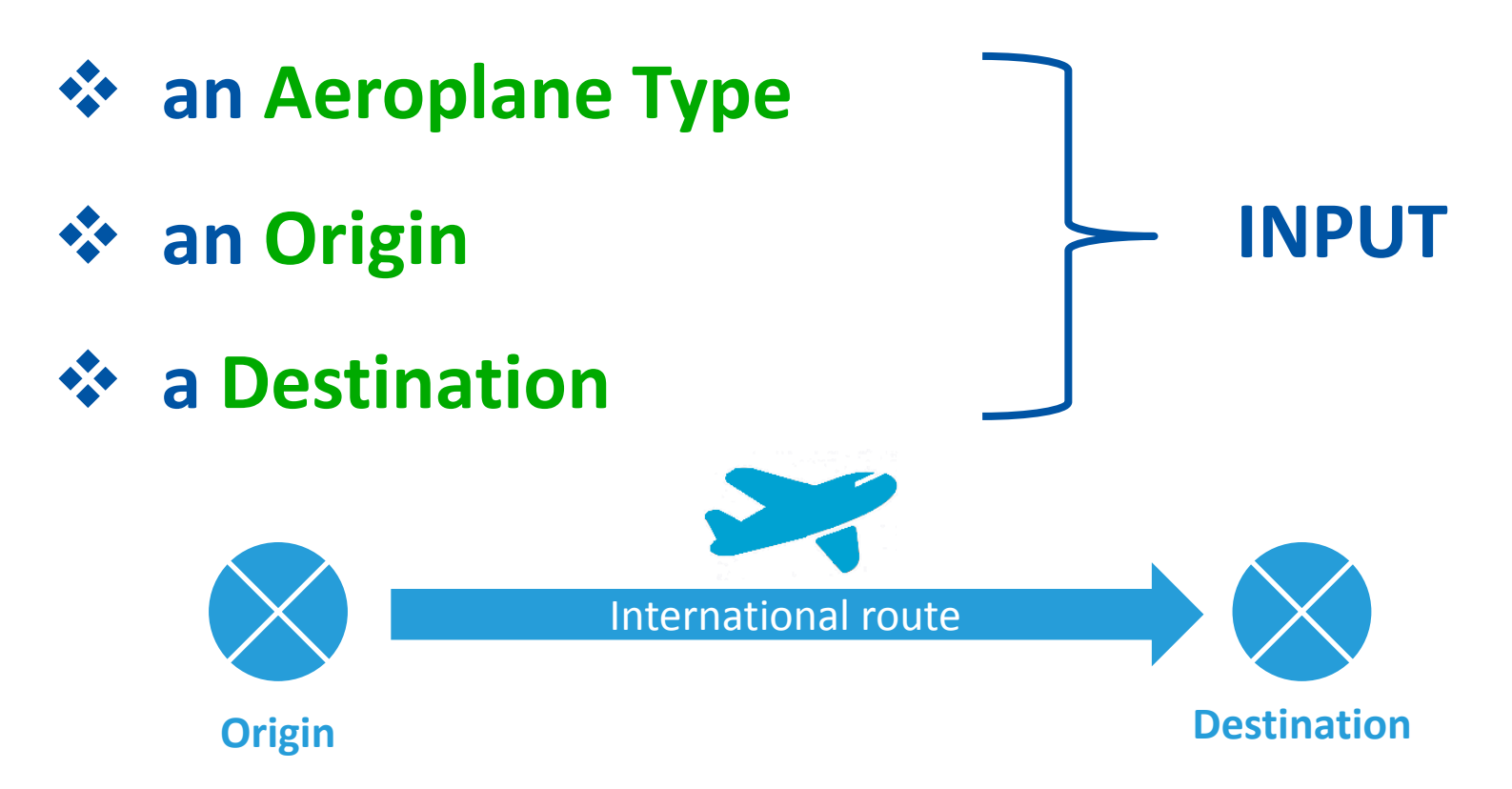

**\* Entry of batches of flights is allowed (i.e., number of flights in a year using the same aeroplane type and on the same aerodrome pair).**

CAO

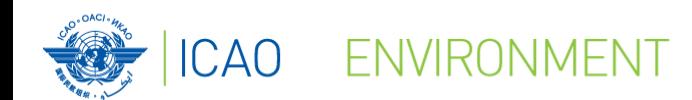

**How does the CERT work?**

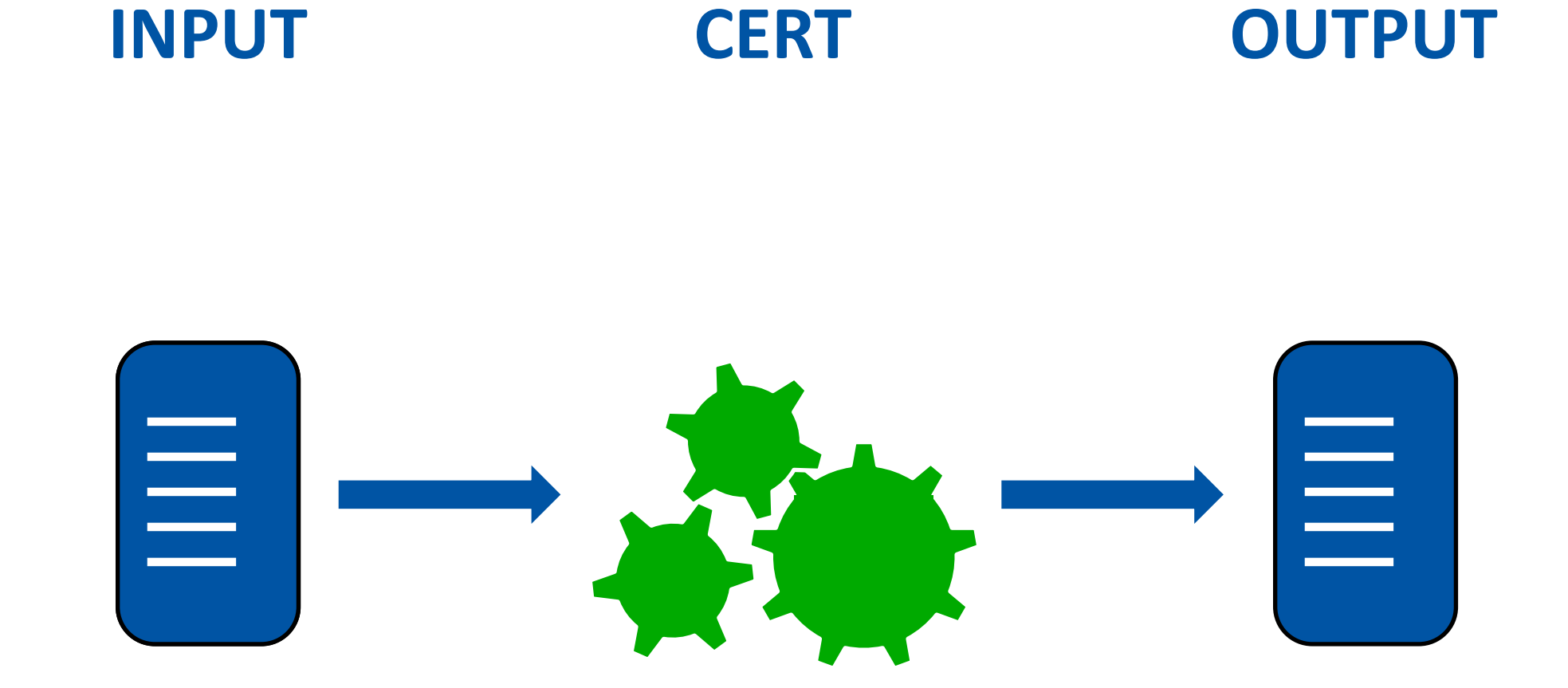

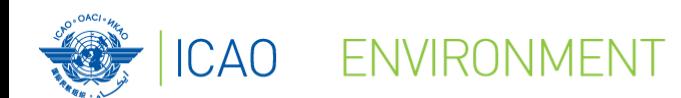

### **How does the CERT work?**

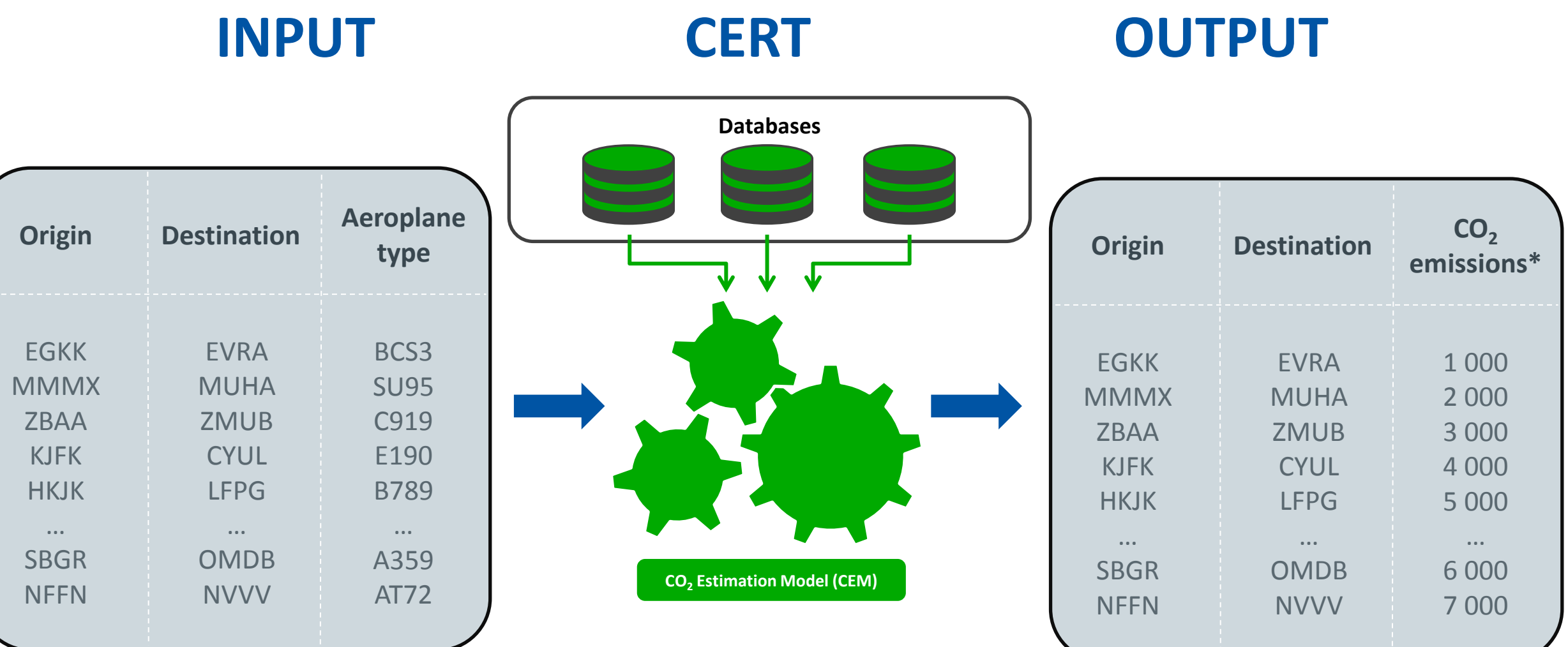

**\* For illustration only**

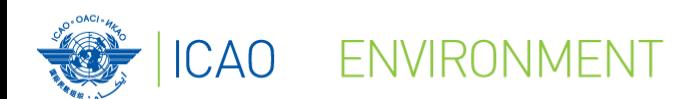

### **Introduction to the CERT itself**

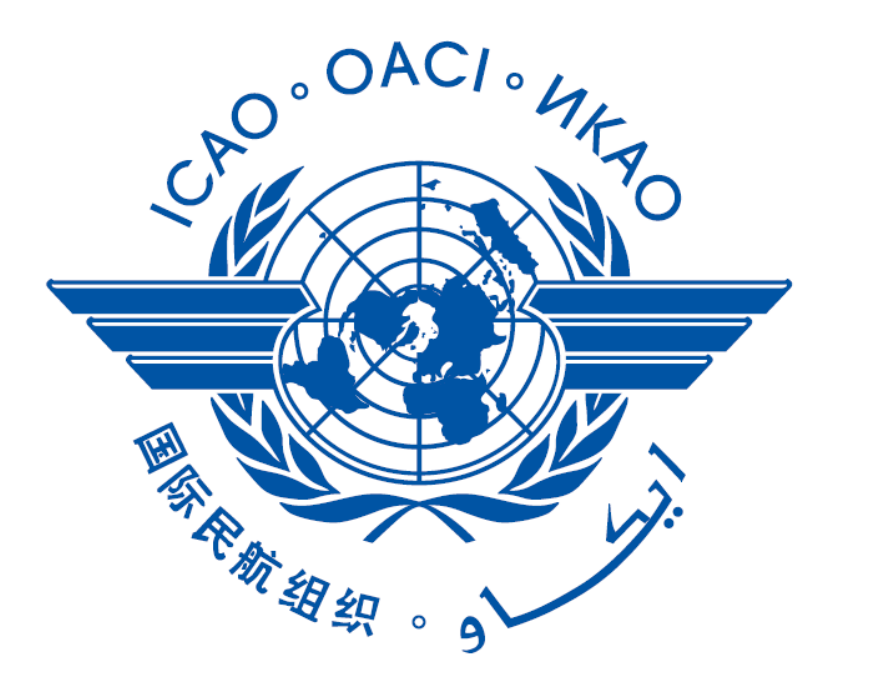

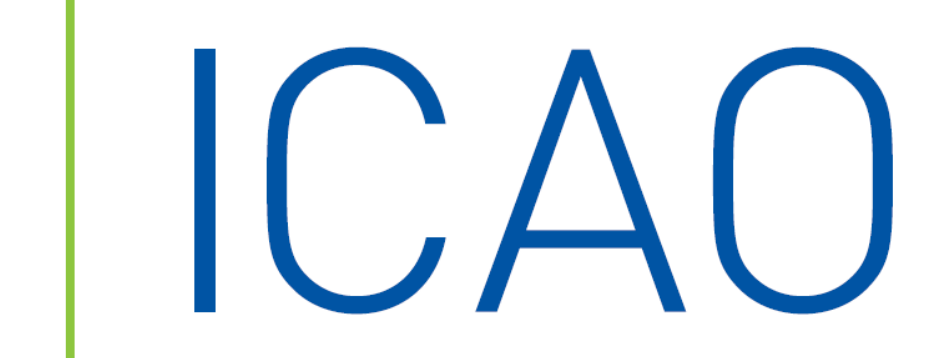

# CORSIA - CERT

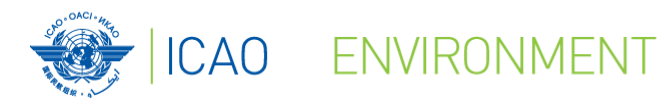

# **The CERT will have up to 4 functionalities:**

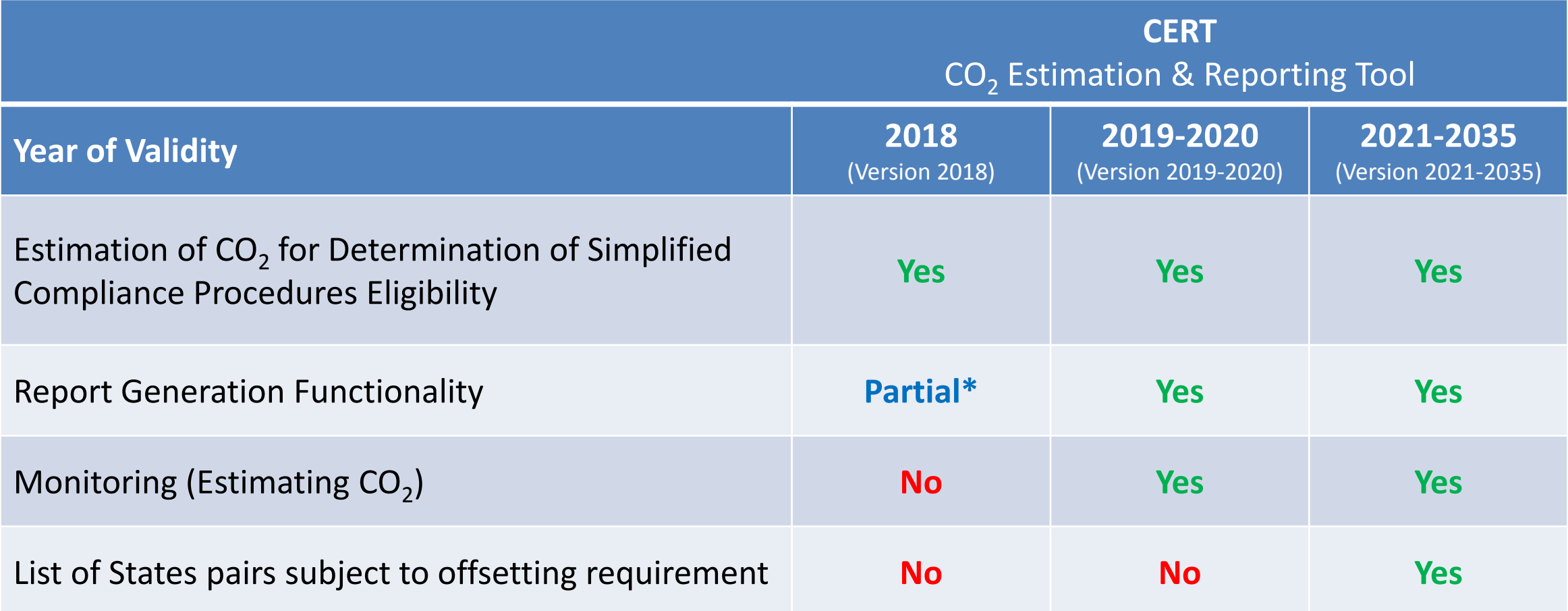

**Operators CO<sub>2</sub> emissions. The report can be used as supporting evidence to the operator's Emissions Monitoring Plan. © ICAO 2018 \* The 2018 Version of the CERT includes the functionality to generate a summary report of the assessment of the estimation of the Aeroplane** 

### **The CERT comprises a three-step process**

**(1)** Entering Aeroplane Operator's Basic Information

ENVIRONMENT

- **(2)** Entering Flight Data to estimate CO<sub>2</sub> Emissions by entering:
	- a) Aeroplane Type by ICAO Type **Designator**
	- b) Origin-Destination Aerodrome
	- c) Number of flights (if batches of flights are entered)

**(3)** Generating the Summary Assessment report in support for EMP submission

#### **Flight Data:**

- Aircraft type
- Origin-Destination Aerodrome
- Block time (if available)

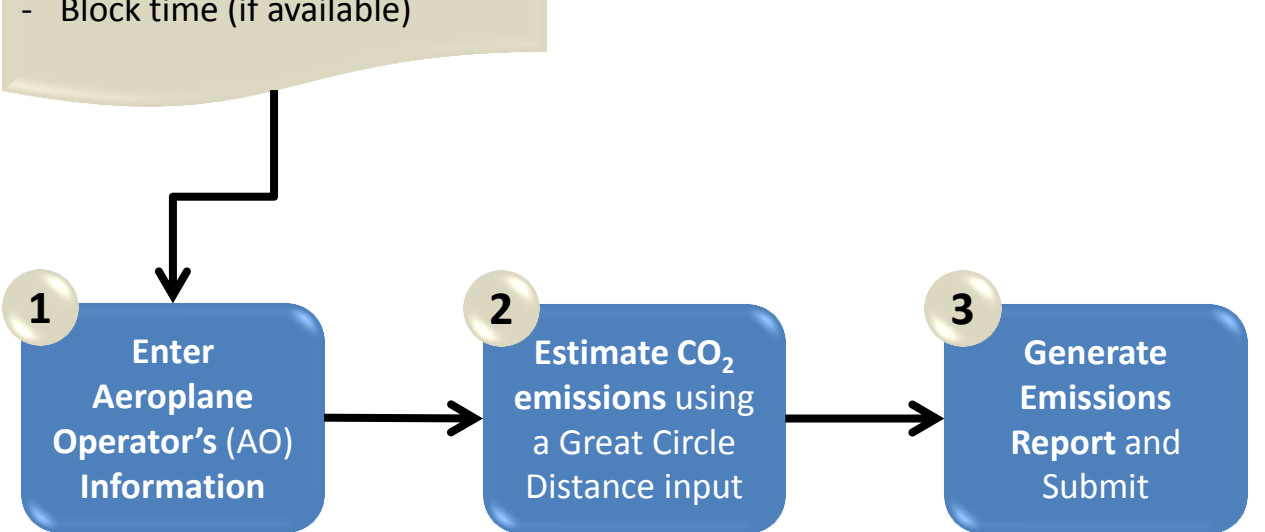

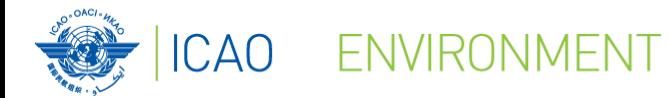

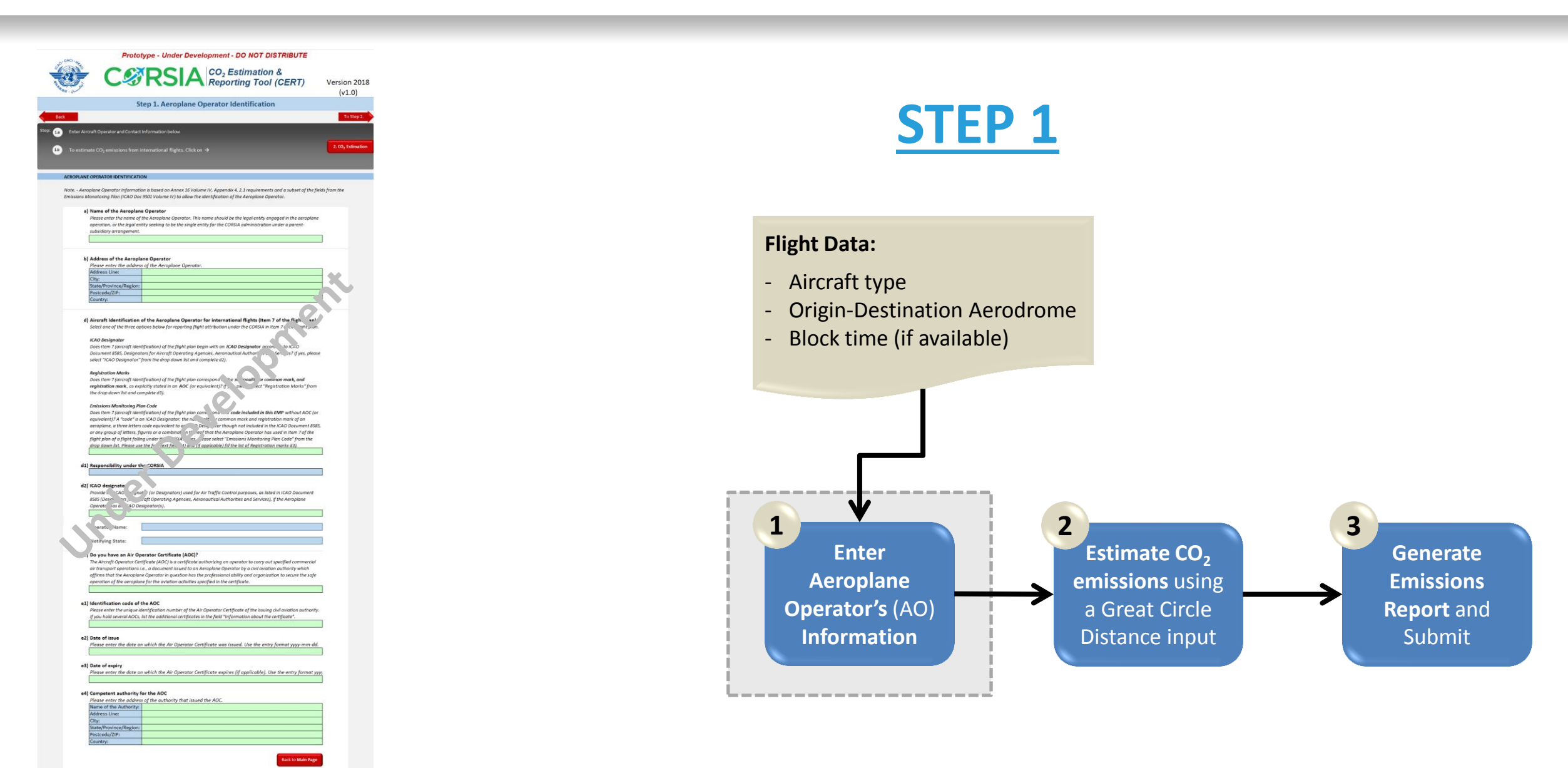

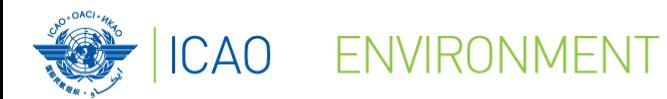

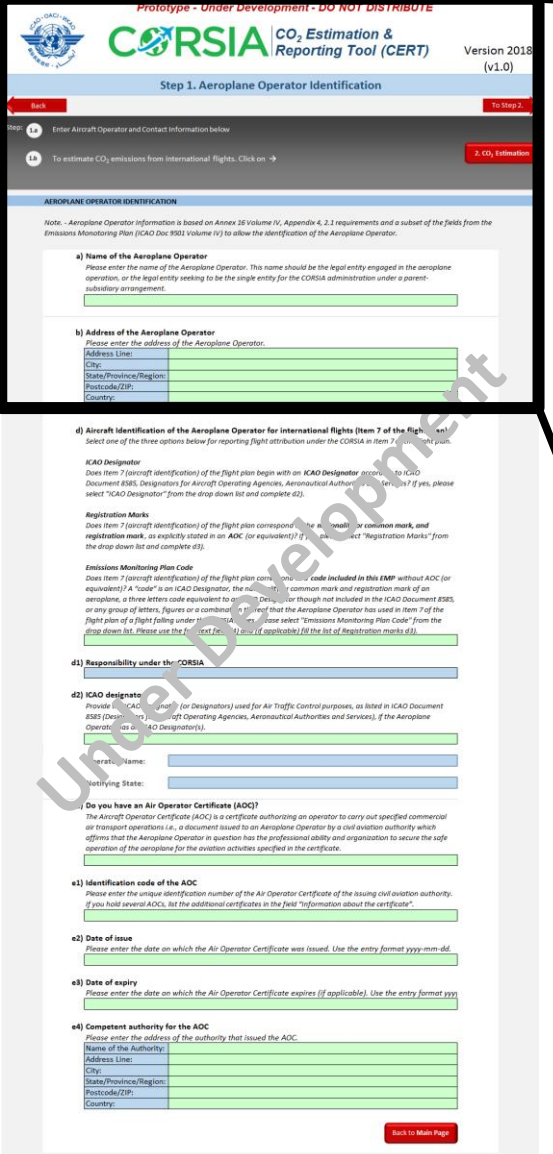

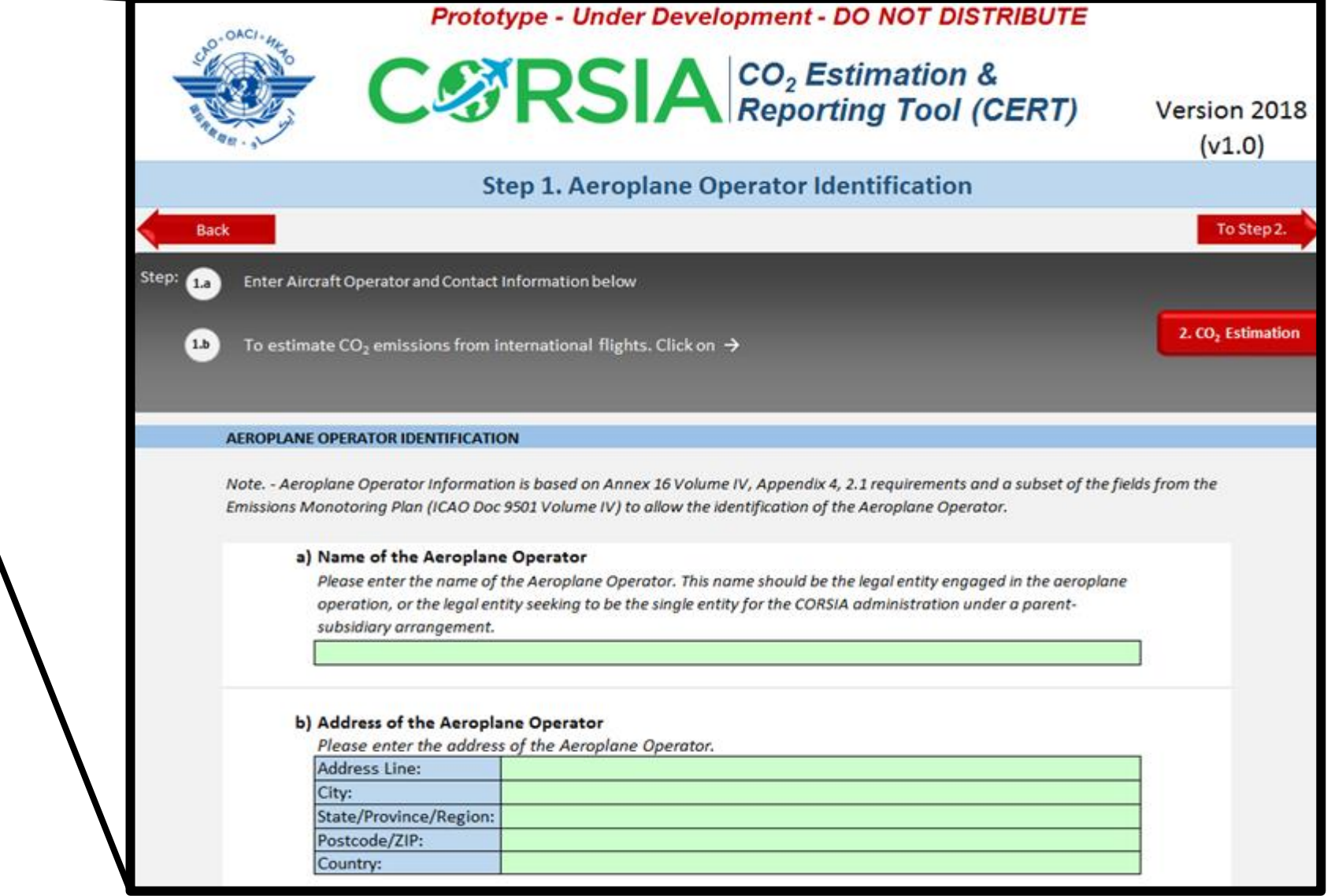

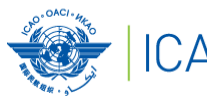

15

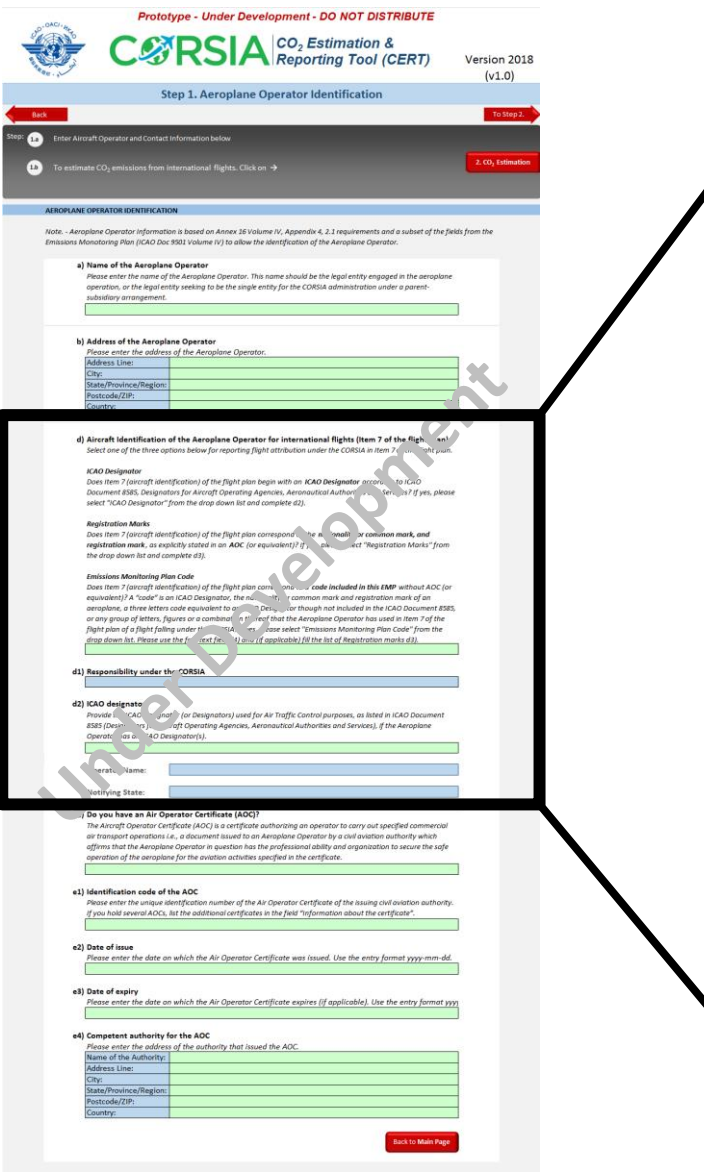

#### d) Aircraft Identification of the Aeroplane Operator for international flights (Item 7 of the flight plan) Select one of the three options below for reporting flight attribution under the CORSIA in Item 7 of the flight plan.

#### **ICAO Designator**

Does Item 7 (aircraft identification) of the flight plan begin with an ICAO Designator according to ICAO Document 8585, Designators for Aircraft Operating Agencies, Aeronautical Authorities and Services? If yes, please select "ICAO Designator" from the drop down list and complete d2).

#### **Registration Marks**

Does Item 7 (aircraft identification) of the flight plan correspond to the nationality or common mark, and registration mark, as explicitly stated in an AOC (or equivalent)? If yes, please select "Registration Marks" from the drop down list and complete d3).

#### **Emissions Monitoring Plan Code**

Does Item 7 (aircraft identification) of the flight plan correspond to a code included in this EMP without AOC (or equivalent)? A "code" is an ICAO Designator, the nationality or common mark and registration mark of an aeroplane, a three letters code equivalent to an ICAO Designator though not included in the ICAO Document 8585, or any group of letters, figures or a combination thereof that the Aeroplane Operator has used in Item 7 of the flight plan of a flight falling under the CORSIA. If yes, please select "Emissions Monitoring Plan Code" from the drop down list. Please use the free text field d4) and (if applicable) fill the list of Registration marks d3).

#### d1) Responsibility under the CORSIA

#### d2) ICAO designator

Provide the ICAO Designator (or Designators) used for Air Traffic Control purposes, as listed in ICAO Document 8585 (Designators for Aircraft Operating Agencies, Aeronautical Authorities and Services), if the Aeroplane Operator has an ICAO Designator(s).

Operator Name:

Notifying State:

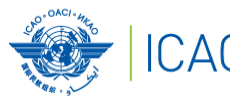

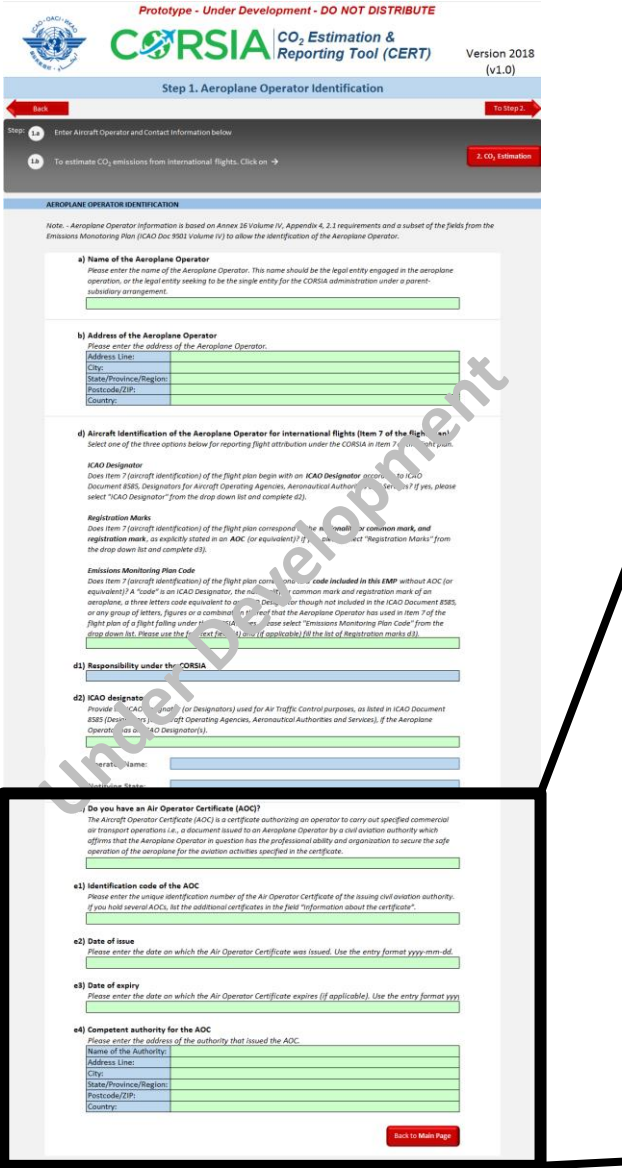

ENVIRONMENT

#### e) Do you have an Air Operator Certificate (AOC)?

The Aircraft Operator Certificate (AOC) is a certificate authorizing an operator to carry out specified commercial air transport operations i.e., a document issued to an Aeroplane Operator by a civil aviation authority which affirms that the Aeroplane Operator in question has the professional ability and organization to secure the safe operation of the aeroplane for the aviation activities specified in the certificate.

#### e1) Identification code of the AOC

Please enter the unique identification number of the Air Operator Certificate of the issuing civil aviation authority. If you hold several AOCs, list the additional certificates in the field "Information about the certificate".

#### e2) Date of issue

Please enter the date on which the Air Operator Certificate was issued. Use the entry format yyyy-mm-dd.

#### e3) Date of expiry

Please enter the date on which the Air Operator Certificate expires (if applicable). Use the entry format yyyy

#### e4) Competent authority for the AOC

Please enter the address of the authority that issued the AOC.

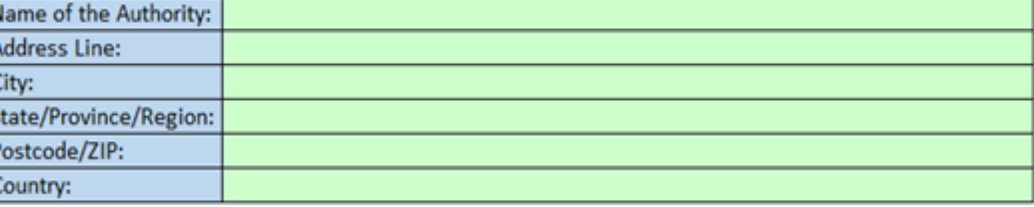

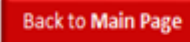

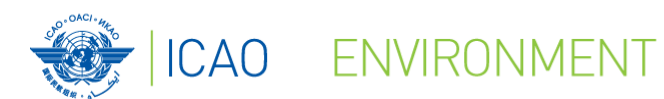

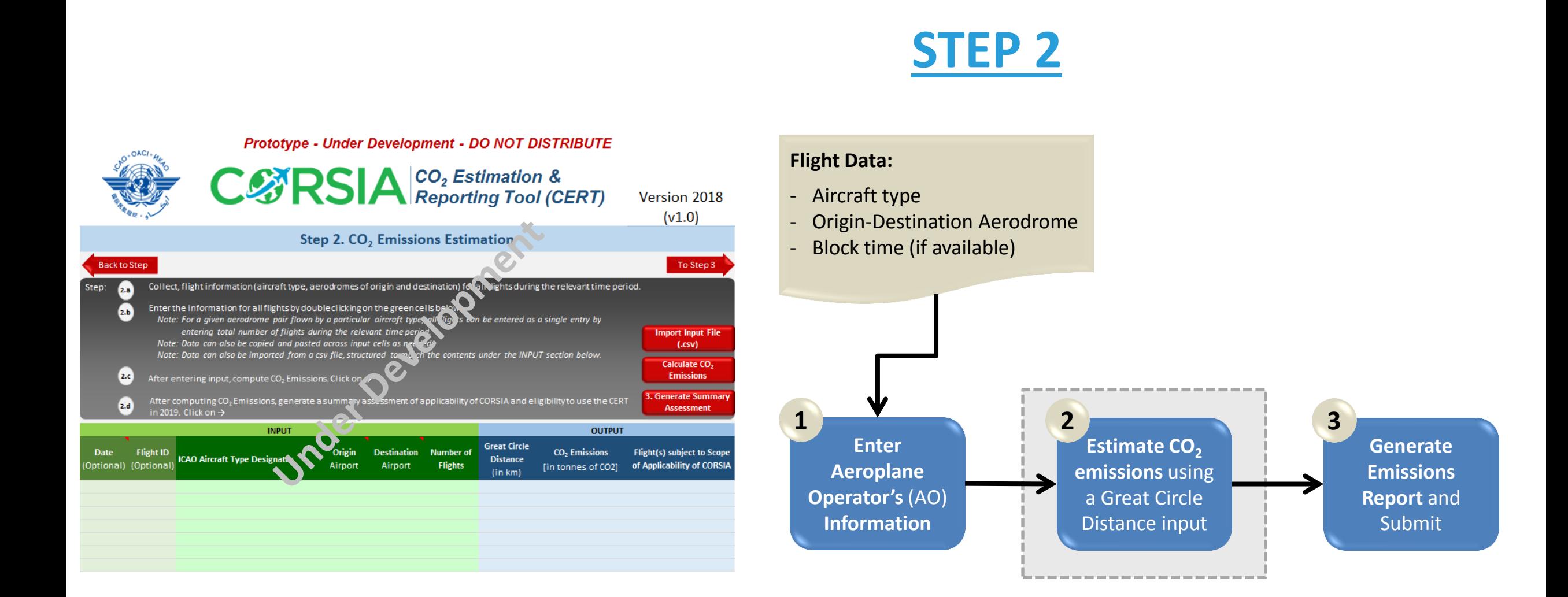

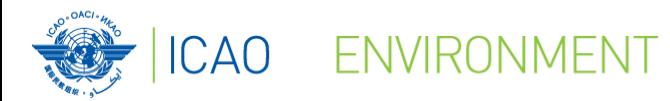

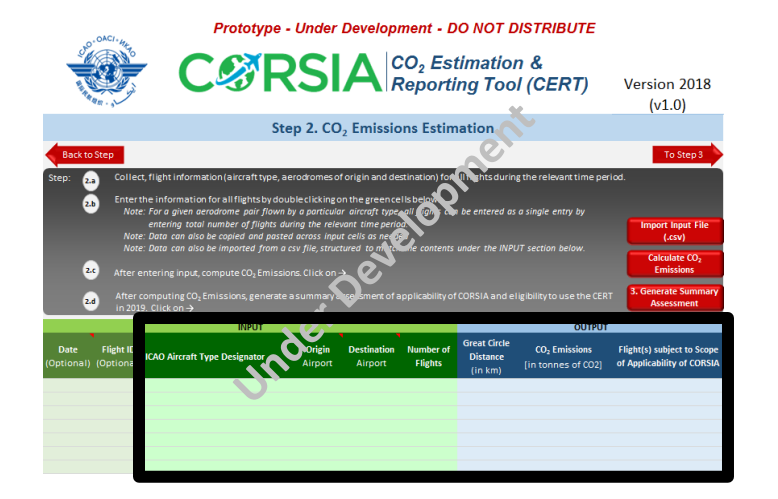

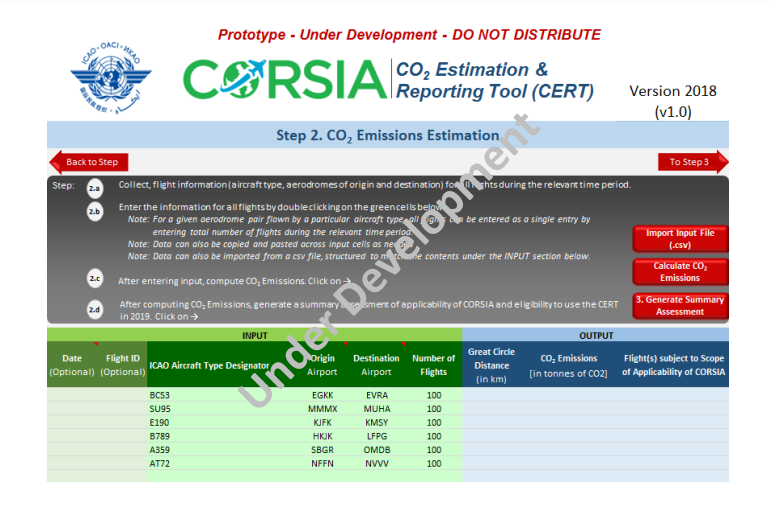

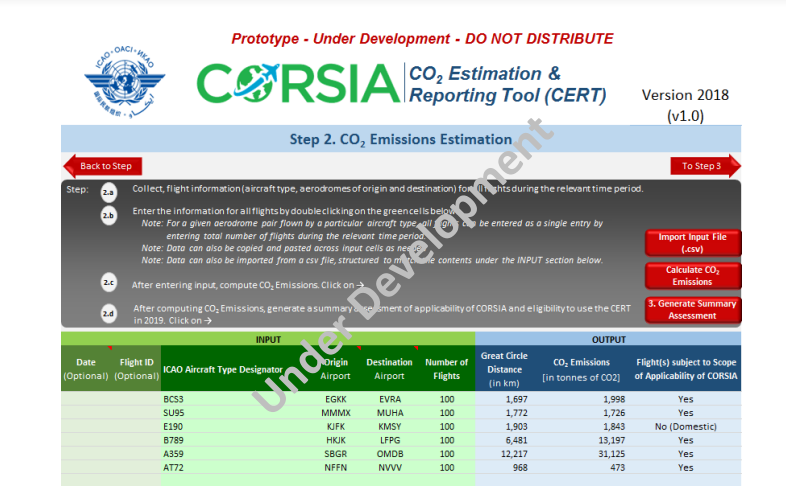

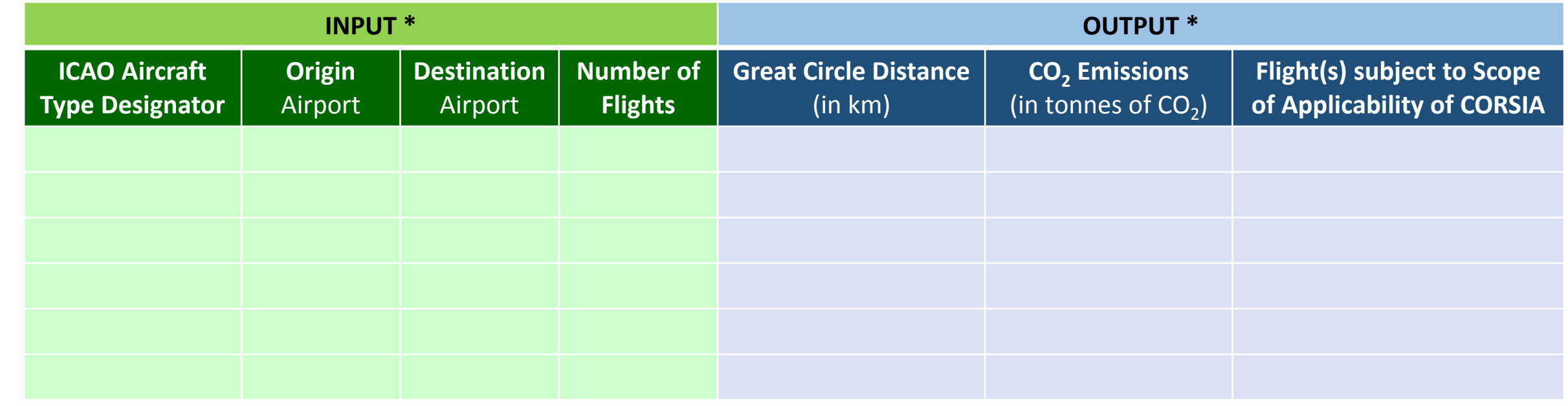

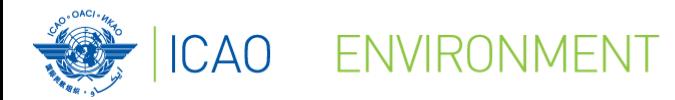

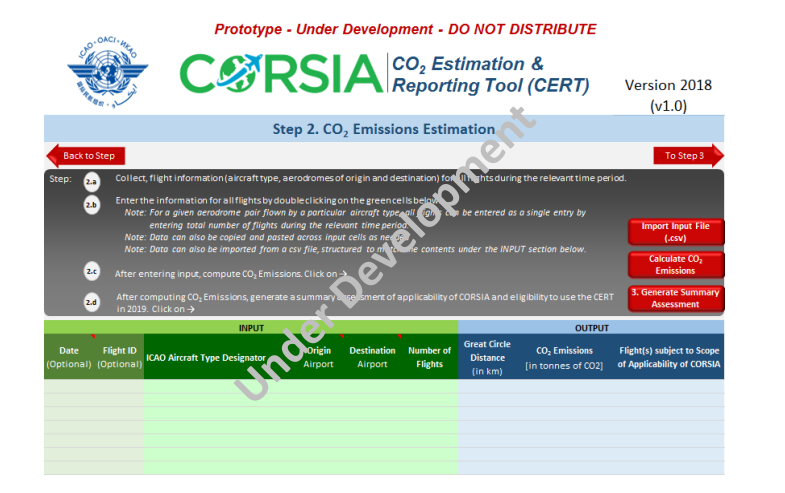

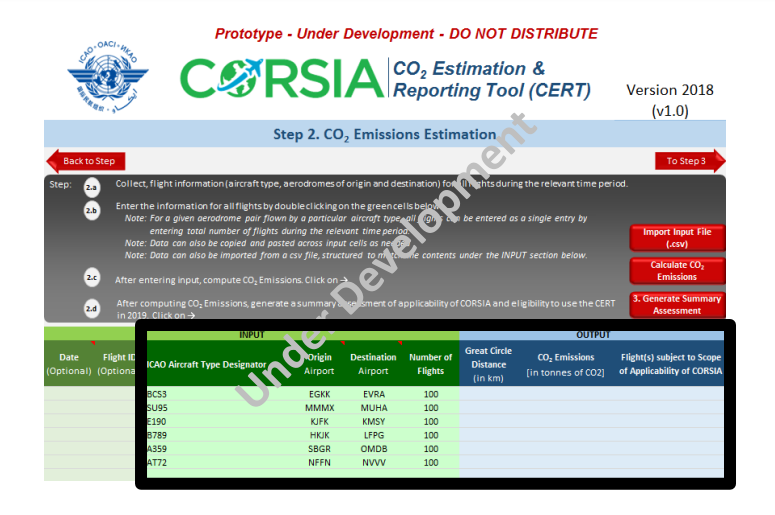

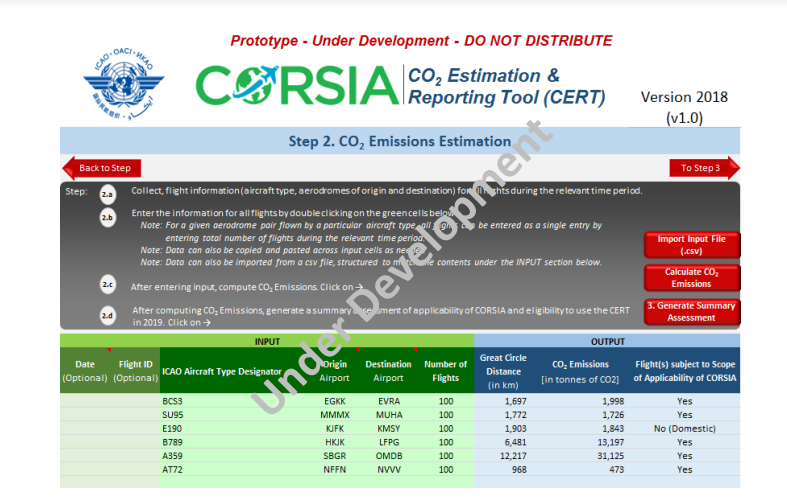

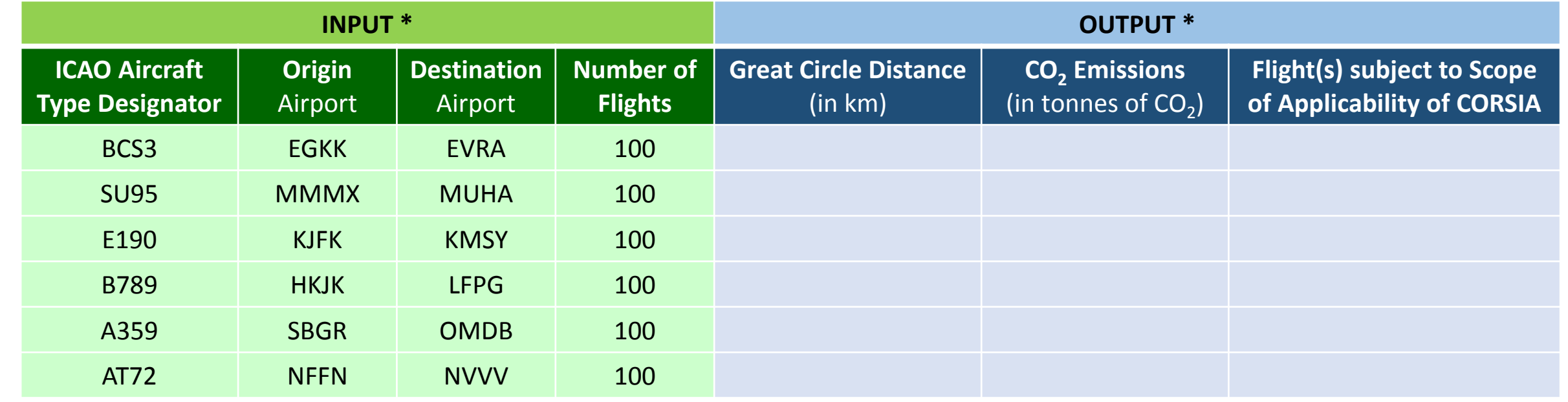

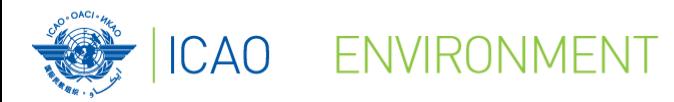

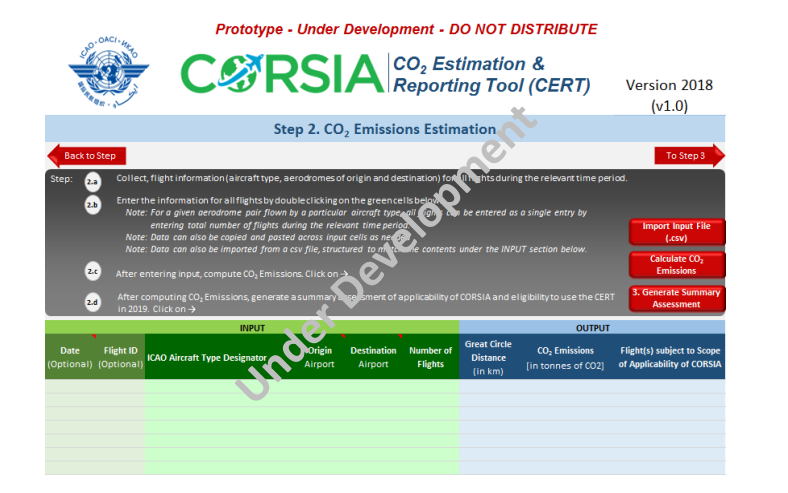

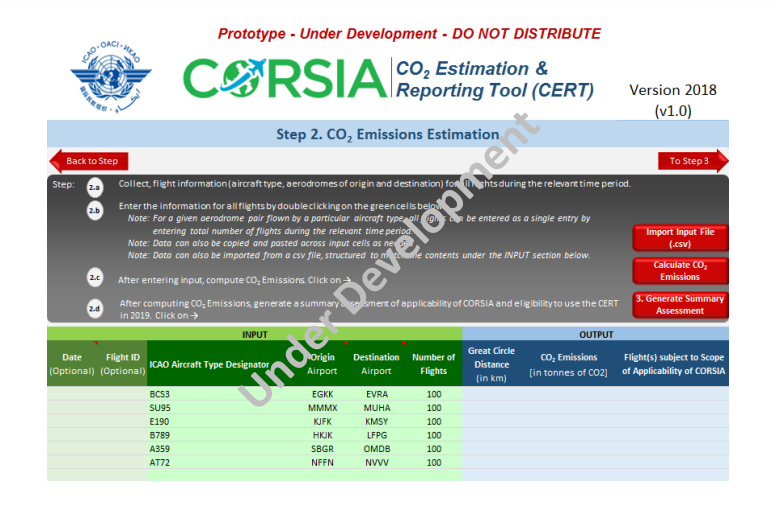

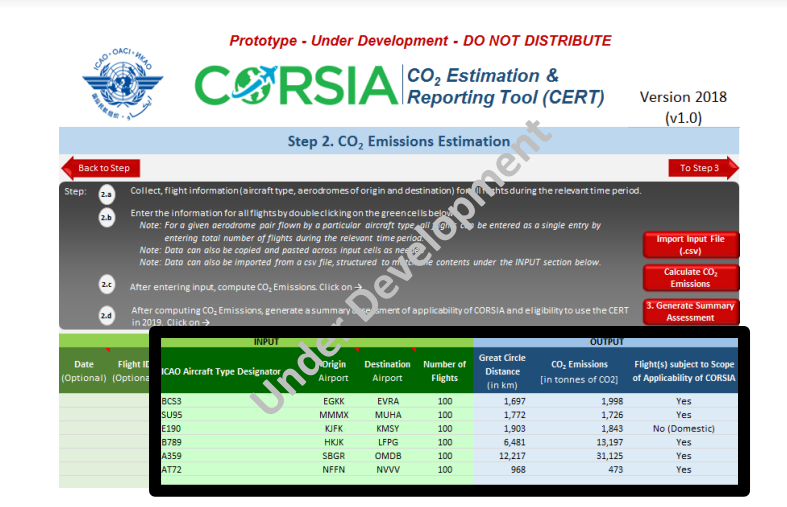

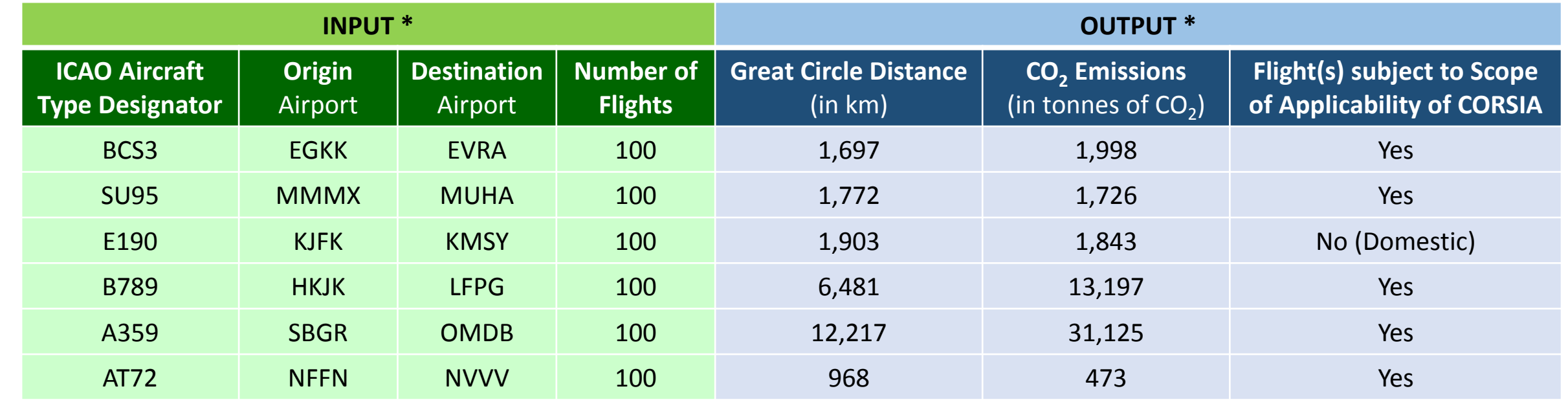

 $\ast$ 

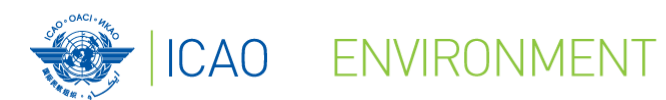

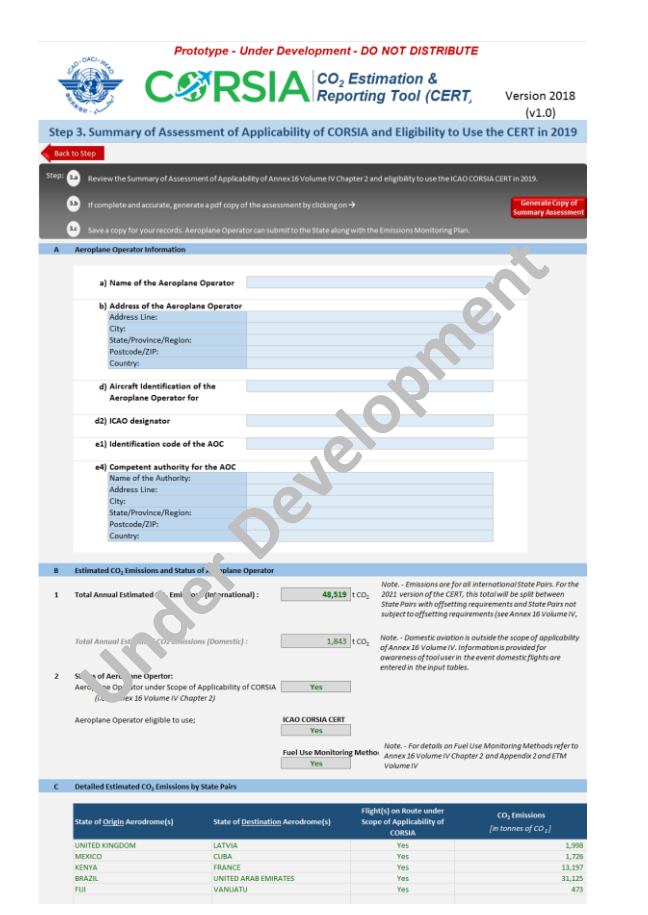

### **STEP 3 Flight Data:** - Aircraft type - Origin-Destination Aerodrome - Block time (if available)

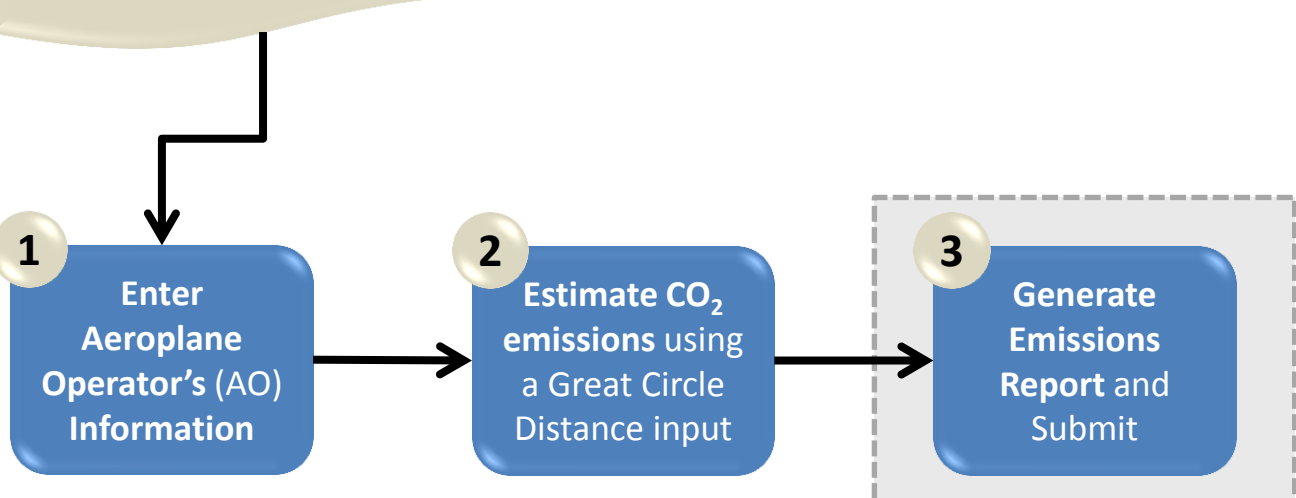

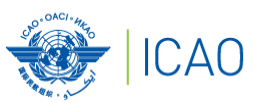

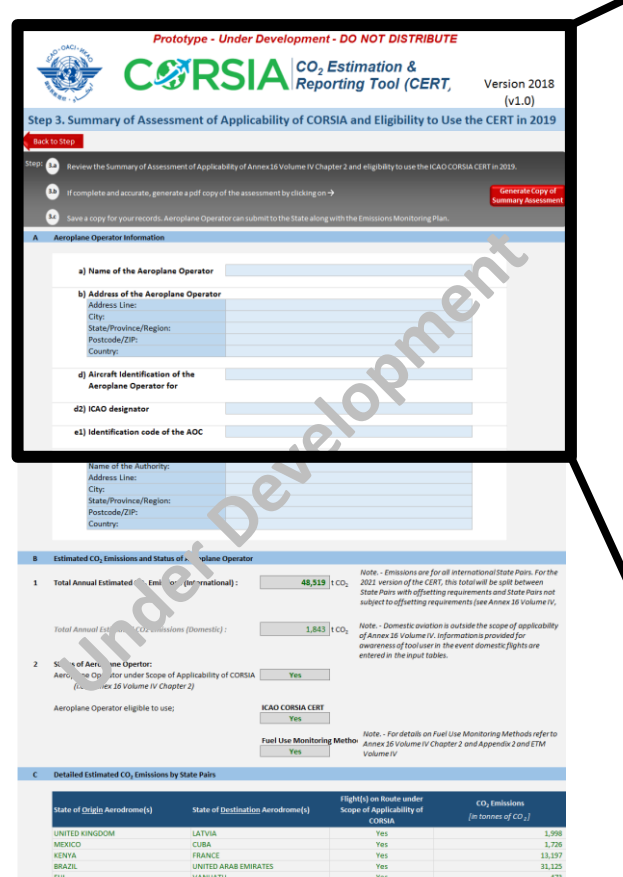

ENVIRONMENT

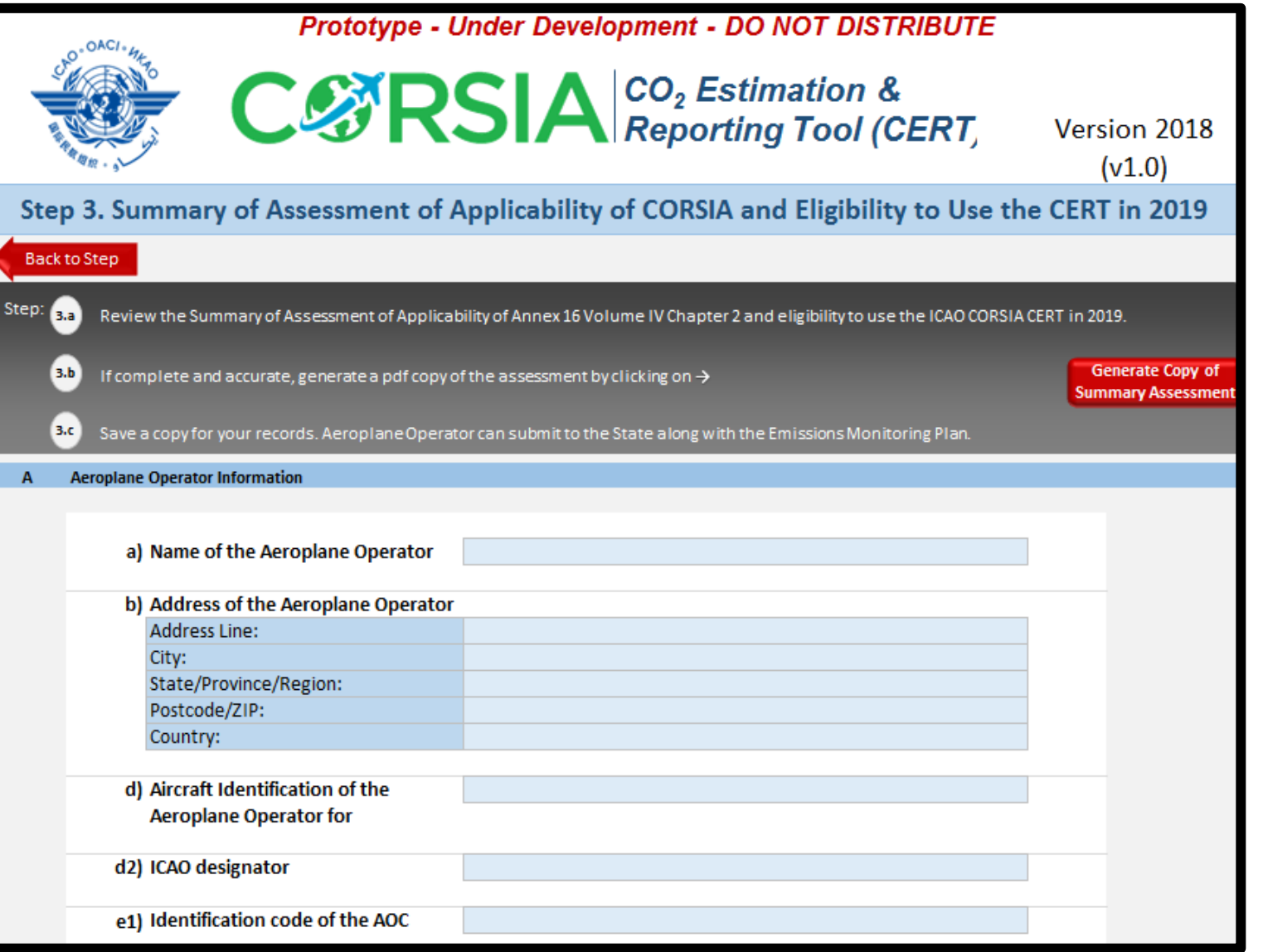

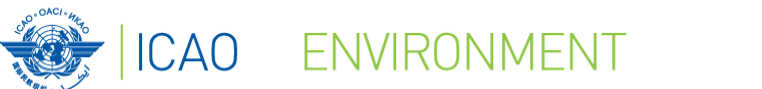

Step 3. Sum

### How does the CERT work? - Step 3

e4) Competent authority for the AOC

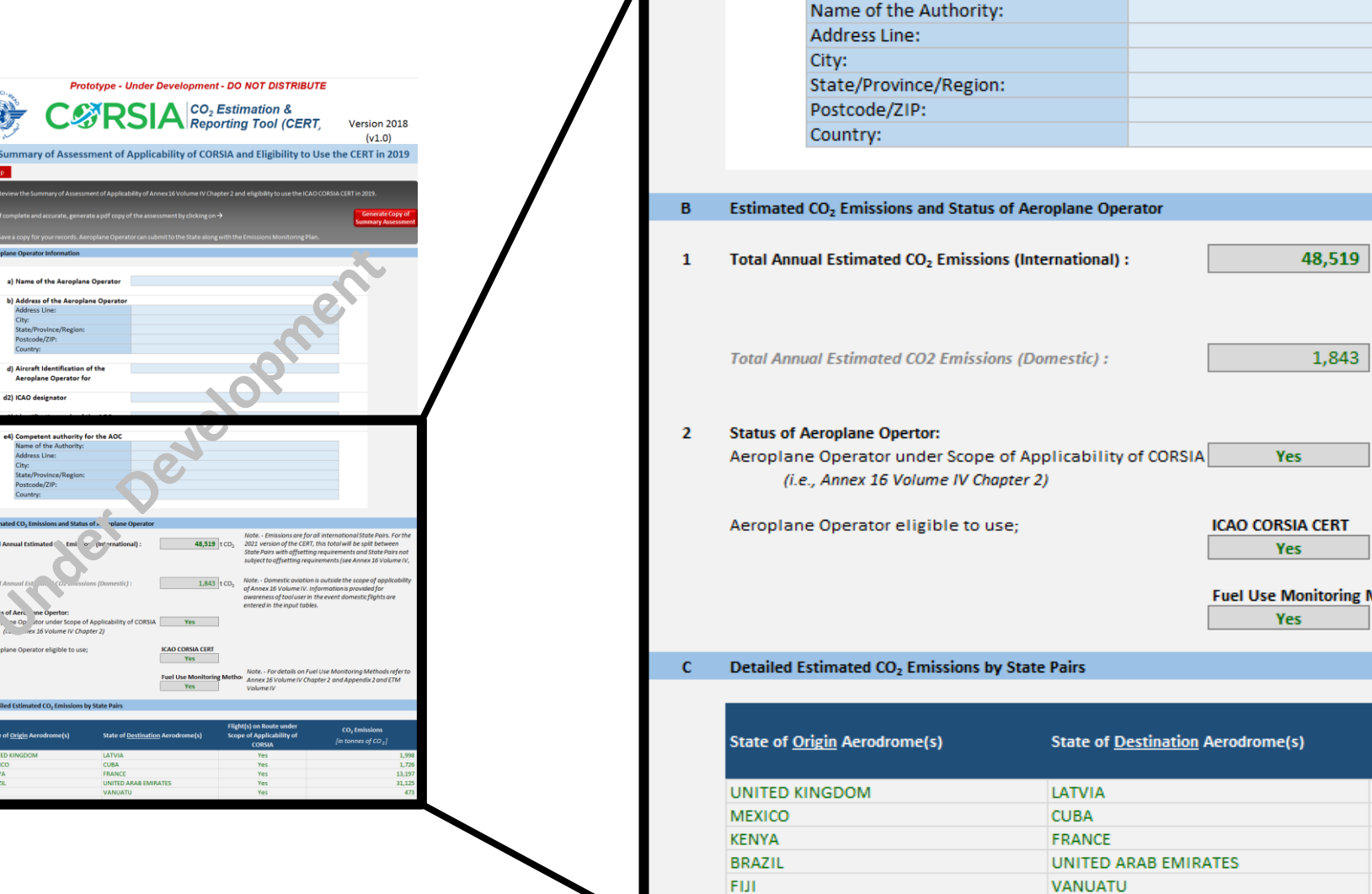

Note. - Emissions are for all international State Pairs. For the 48,519  $tCO<sub>2</sub>$ 2021 version of the CERT, this total will be split between State Pairs with offsetting requirements and State Pairs not subject to offsetting requirements (see Annex 16 Volume IV, Chapter Note. - Domestic aviation is outside the scope of applicability 1,843 t  $CO<sub>2</sub>$ of Annex 16 Volume IV. Information is provided for awareness of tool user in the event domestic flights are entered in the input tables. Note. - For details on Fuel Use Monitoring Methods refer to **Fuel Use Monitoring Method** Annex 16 Volume IV Chapter 2 and Appendix 2 and ETM Volume IV

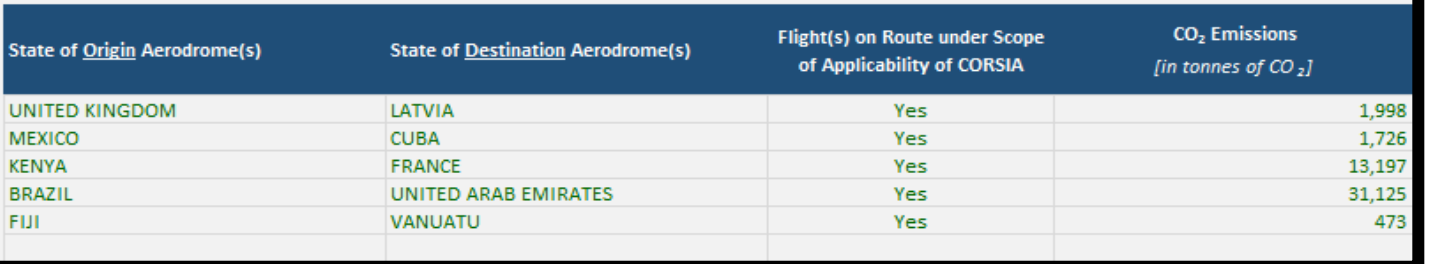

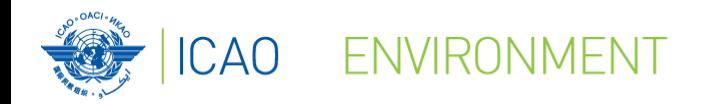

### **What are the benefits of the CERT?**

- **Easy-to-use tool**
- **Simplifies CO<sup>2</sup> estimation tasks for all users** (Operators and States)
- **ICAO-approved tool**
- **Available free of charge**

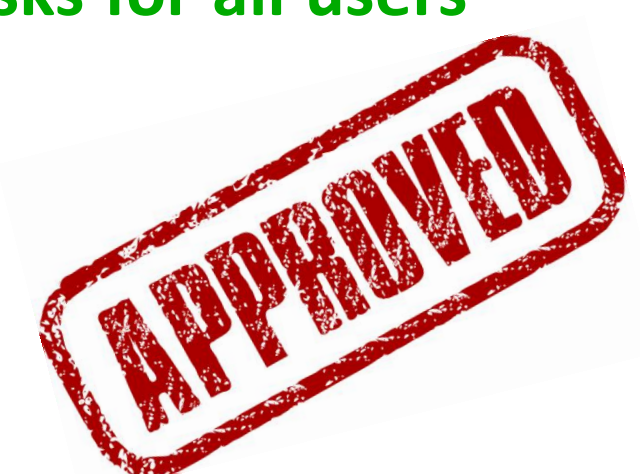

 **Available on the ICAO CORSIA website (online & for download)**  (expected in July 2018)

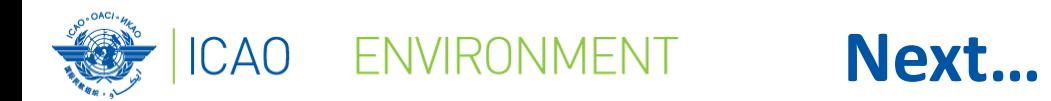

# And now a live demo of the CERT

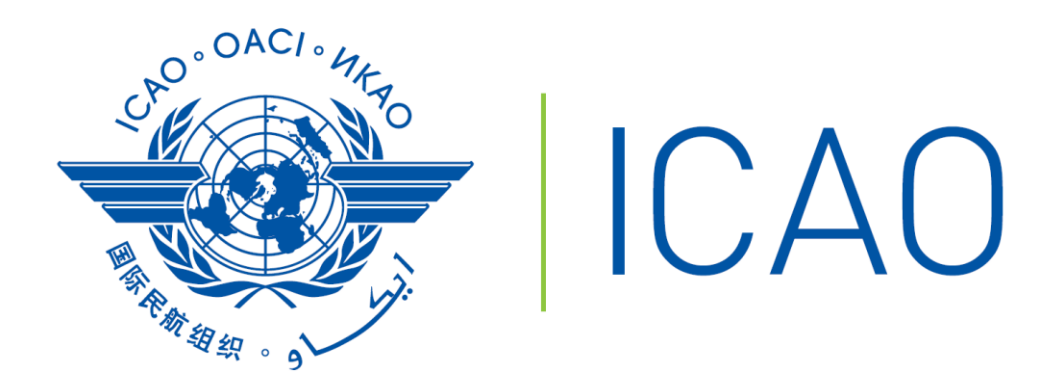

CORSIA - CERT

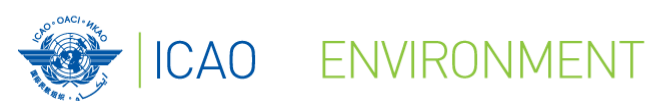

### **Thank you!**

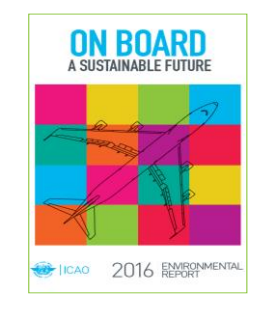

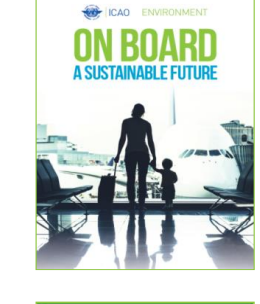

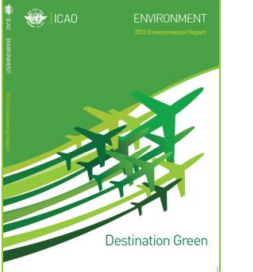

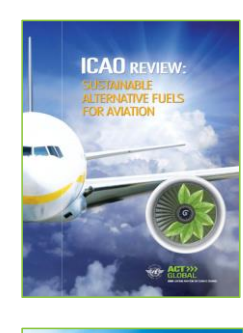

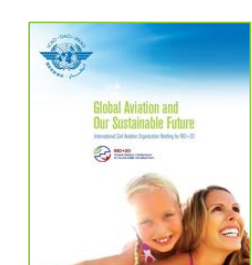

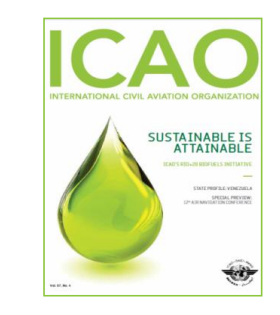

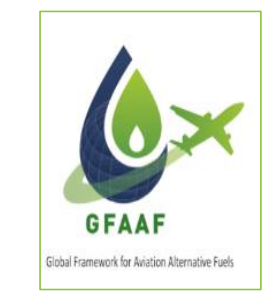

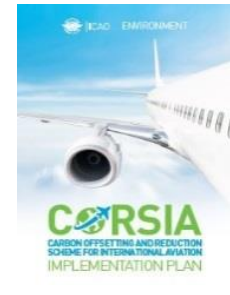

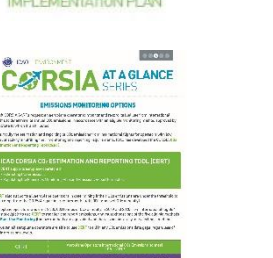

 $\overline{v}$ 

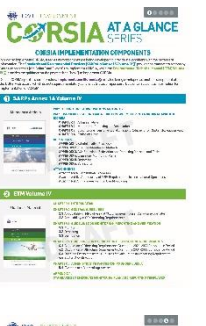

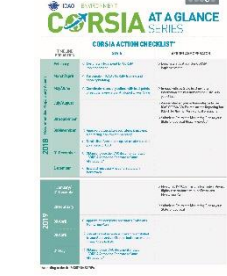

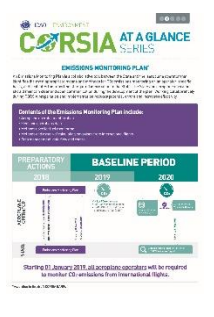

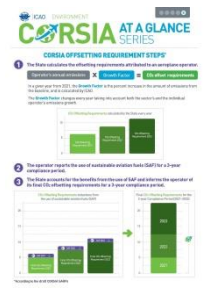

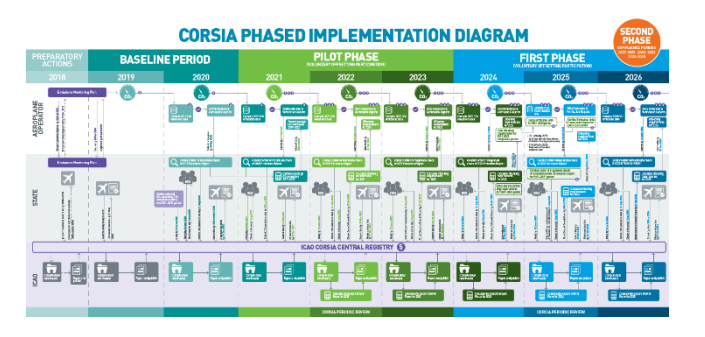

For more information, please visit our website: **<http://www.icao.int/env>**

26 © ICAO 2018